## **Access Avanzado**

**(16 Horas)**

### **Descripción:**

**ExecuTrain** 

El curso Access Avanzado, profundiza en el conocimiento de las distintas funcionalidades de este programa, consiguiendo de forma ágil y rápida un tratamiento de los datos de forma profesional.

A través del mismo, podremos profundizar en el conocimiento de las funcionalidades relacionadas con las tablas avanzadas, las consultas, los formularios, los Informes, y los contenidos.

### **Objetivos**

- ✓ Conocer las propiedades avanzadas de los campos de las BD
- ✓ Saber crear y utilizar las consultas de información
- $\checkmark$  Saber crear y quardar los formularios
- ✓ Conocer en profundidad cómo crear y establecer un diseño para un informe
- ✓ Dominar el Uso de las Macros en Access

## **Temario**

### **Unidad: Utilizar Asistentes para Consultas Avanzadas**

- Crear Consultas de Referencias Cruzadas
- Crear una Consulta de Referencias Cruzadas
- Utilizar Asistentes para Consultas Avanzadas
- Buscar Valores Duplicados
- Buscar Registros No Coincidentes
- **Unidad: Trabajar con Consultas de Acción**
- Crear una Nueva Tabla a Partir de Resultados de una Consulta
- Crear una Consulta de Creación de Tabla
- Ejecutar Nuevamente la Consulta de Creación de Tabla
- Actualizar Registros Utilizando una
- Consulta de Acción
- Anexar Registros Utilizando una Consulta de Acción
- Eliminar Registros Utilizando una Consulta de Acción

### **Unidad: Trabajar con Consultas Especializadas**

• Trabajar con Consultas de Parámetros

- Crear una Consulta de Parámetros
- Crear Consultas de Parámetros Avanzadas
- Utilizar Consultas para Crear Formularios e Informes
- Crear Consultas de Totales
- Crear una Consulta de Autobúsqueda
- Utilizar Combinaciones en Consultas
- Acerca de las Combinaciones
- Crear una Consulta de Combinación Externa
- Crear una Consulta de Autocombinación

### **Unidad: Utilizar las Herramientas de Access para Manipular una Base de Datos**

- Manipular los Objetos de la Base de Datos
- Copiar un Objeto de una Base de Datos
- Eliminar Objetos de una Base de Datos
- Manejar un Archivo de Base de Datos
- Compactar y Reparar una Base de Datos
- Convertir una Base de Datos
- Optimizar el Rendimiento de la Base de Datos
- Utilizar el Analizador de Tablas

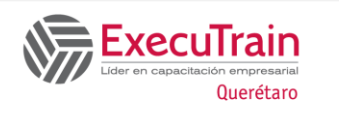

# **Access Avanzado**

**(16 Horas)**

- Utilizar el Analizador de Rendimiento
- Utilizar el Documentador de la Base de Datos
- Establecer una Contraseña para la Base de Datos
- Anular la Contraseña de la Base de Datos
- Establecer Opciones en el Cuadro
- de Diálogo Inicio

### **Unidad: Establecer las Propiedades de Tablas y Consultas**

- Comprender las Propiedades de los Campos en Tablas
- Utilizar las Reglas de Validación
- Establecer la Propiedad Regla de Validación
- Establecer que el Ingreso de Datos sea Obligatorio
- Permitir la Entrada de Datos de Longitud Cero
- Indexar Campos
- Establecer la Propiedad Indexado
- Utilizar la Ventana Índices
- Crear un Índice de Campos Múltiples
- Cambiar la Propiedad de Lugares Decimales
- Trabajar con la Máscara de Entrada

- Utilizar el Asistente para Máscaras de Entrada con un Campo Texto
- Utilizar el Asistente para Máscaras de Entrada con un Campo Fecha/Hora
- Crear una Máscara de Entrada en Forma Manual
- Trabajar con al Propiedad Mostrar Control
- Establecer y Cambiar las Propiedades
- de una Tabla
- Establecer la Propiedad Descripción
- Establecer las Propiedades Regla de Validación y Texto de Validación
- Establecer la Propiedad Filtro
- Establecer la Propiedad Ordenar Por
- Establecer las Propiedades Hoja Secundaria de Datos, Vincular Campos Secundarios y Vincular Campos Principales
- Establecer las Propiedades Alto de Hoja Secundaria y Hoja Secundaria Expandida
- Trabajar con Propiedades en Consultas

### • Trabajar con las Propiedades del Campo en Consultas

### **Unidad: Crear Macros y Grupos de Macros**

- Macros Visión General
- Categorías de Macros
- Crear una Macro
- Ejecutar una Macro
- Ver una Macro en Vista Diseño
- Corregir una Macro
- Crear una Macro Condicional
- Crear Grupos de Macros
- Ejecutar Macros en Grupos de Macros
- Crear una Macro que se Ejecuta Automáticamente

### **Unidad: Preparar un Formulario Automatizado con Macros**

- Qué Son los Eventos de Formulario
- Trabajar con el Evento Abrir
- Trabajar con el Evento Clic
- Configurar el Control de Botón de Comando con el Asistente
- Configurar el Control de Botón de Comando en Forma Manual
- Utilizar una Macro Condicional con
- los Eventos Entrar y Salir
- Configurar la Propiedad del Evento Al Salir
- Configurar un Evento Entrar y Salir en Forma Continua
- Trabajar con el Evento Mouse
- Corregir Errores con un Evento Clic

### **Unidad: Personalizar Teclas, Menús y Barras de Herramientas**

- Asignar Macros a Teclas y a Barras de Herramientas Incorporadas
- Asignar una Macro a una Tecla

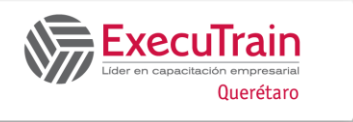

## **Access Avanzado**

### **(16 Horas)**

- Asignar una Macro a una Barra de herramientas Incorporada
- Crear un Menú Personalizado
- Utilizar Grupos de Macros para Crear
- Barras de Herramientas y Menús

### **Unidad: Utilizar las Funciones de Web**

- Crear Hipervínculos
- Qué es el World Wide Web
- Qué Son los Hipervínculos
- Exportar un Objeto de una Base de Datos al Web
- Exportar un Objeto de una Base de Datos a Formato HTML
- Trabajar con Páginas de Acceso a Datos
- Abrir una Página de Acceso a Datos
- Crear Páginas de Acceso a Datos